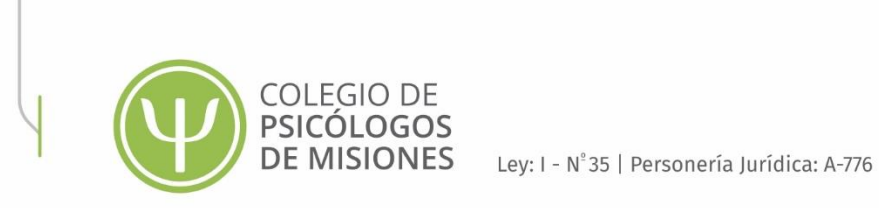

## **¿Cómo consultar N° REFEPS (Red Federal de Registros de Profesionales de la Salud)?**

- **1) Ingresar a: <https://sisa.msal.gov.ar/>**
- **2) Clickear la opción "Agenda sanitaria REFES Y REFEPS"**

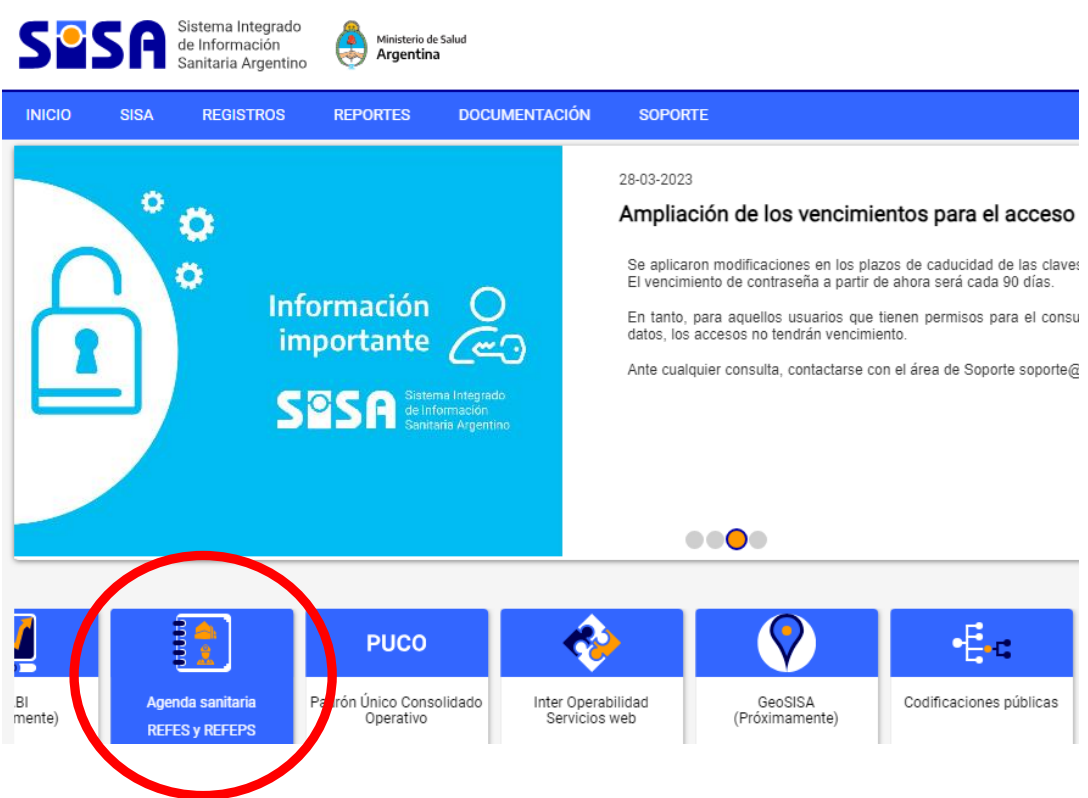

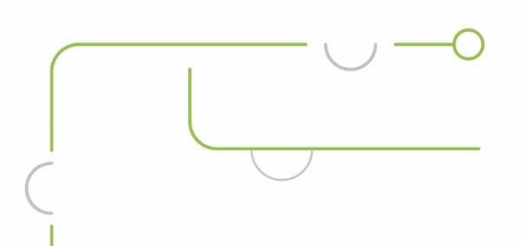

Av. Corrientes Nº 1475 Posadas - Misiones - CP 3300 Tel: 0376-4440577 info@cppm.org.ar

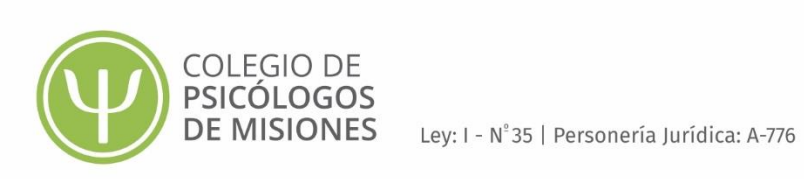

- **3) Clickear REFEPS**
- **4) Ingresar N° de documento y buscar**

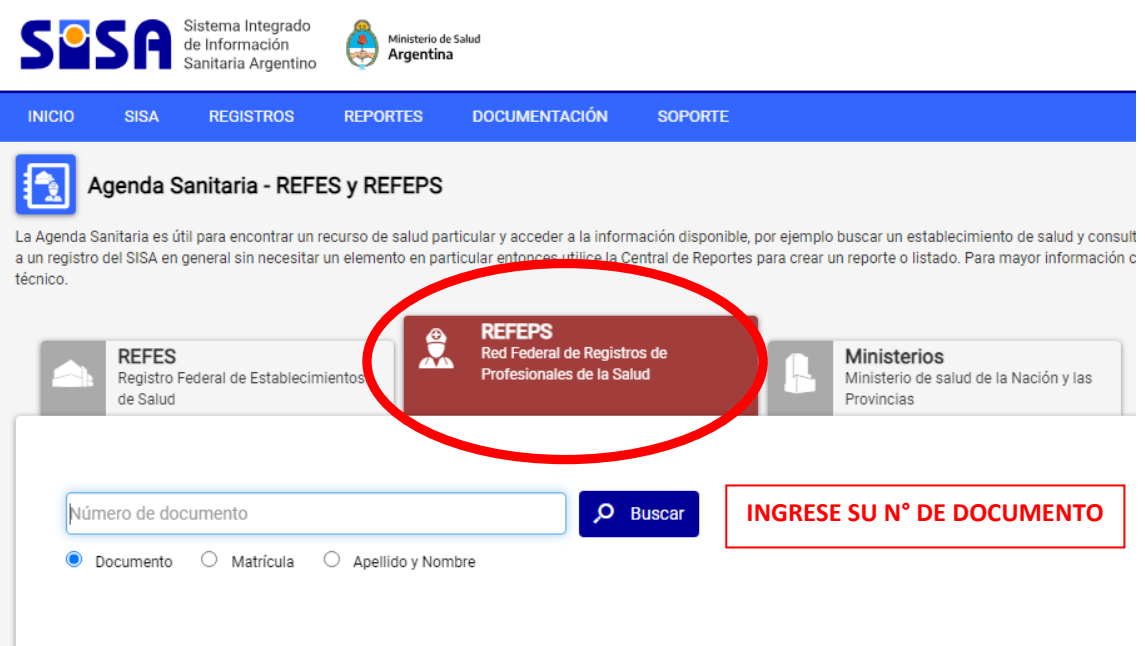

## **RECIBIRÁ EL CÓDIGO DE PROFESIONAL QUE ES SU N° DE REFEPS**

**Si al buscar su DNI no aparece, por favor comunicarse con el Colegio**

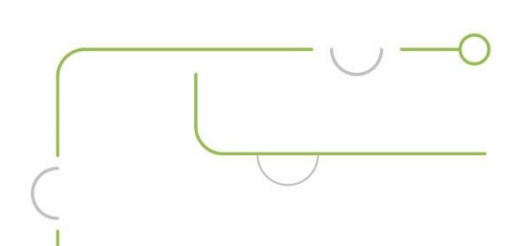

Av. Corrientes Nº 1475 Posadas - Misiones - CP 3300 Tel: 0376-4440577 info@cppm.org.ar